## EES 351: In-Class Exercise # 16

## **Instructions**

- 1. Work alone or in a group of no more than three students. **The group cannot be the same as any of your former groups after the midterm.**<br>
2. Only one submission is needed for each group.
- 3. You have two choices for submission:
	- (a) Online submission via Google Classroom PDF only.
		- Only for those who can directly work on the posted files using devices with pen input.
		- Paper size should be the same as the posted file.
		- No scanned work, photos, or screen capture. • Your file name should start with the 10-digit student ID of one member.
		- (You may add the IDs of other members, exercise #, or other information as well.)

1. Find the bandwidth (BW) values for the signal below.

Note that the signal is even and real-valued in both domains and therefore we show only the positivefrequency side.

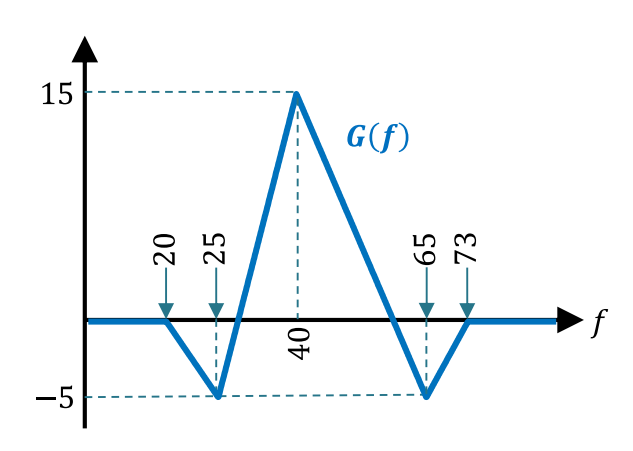

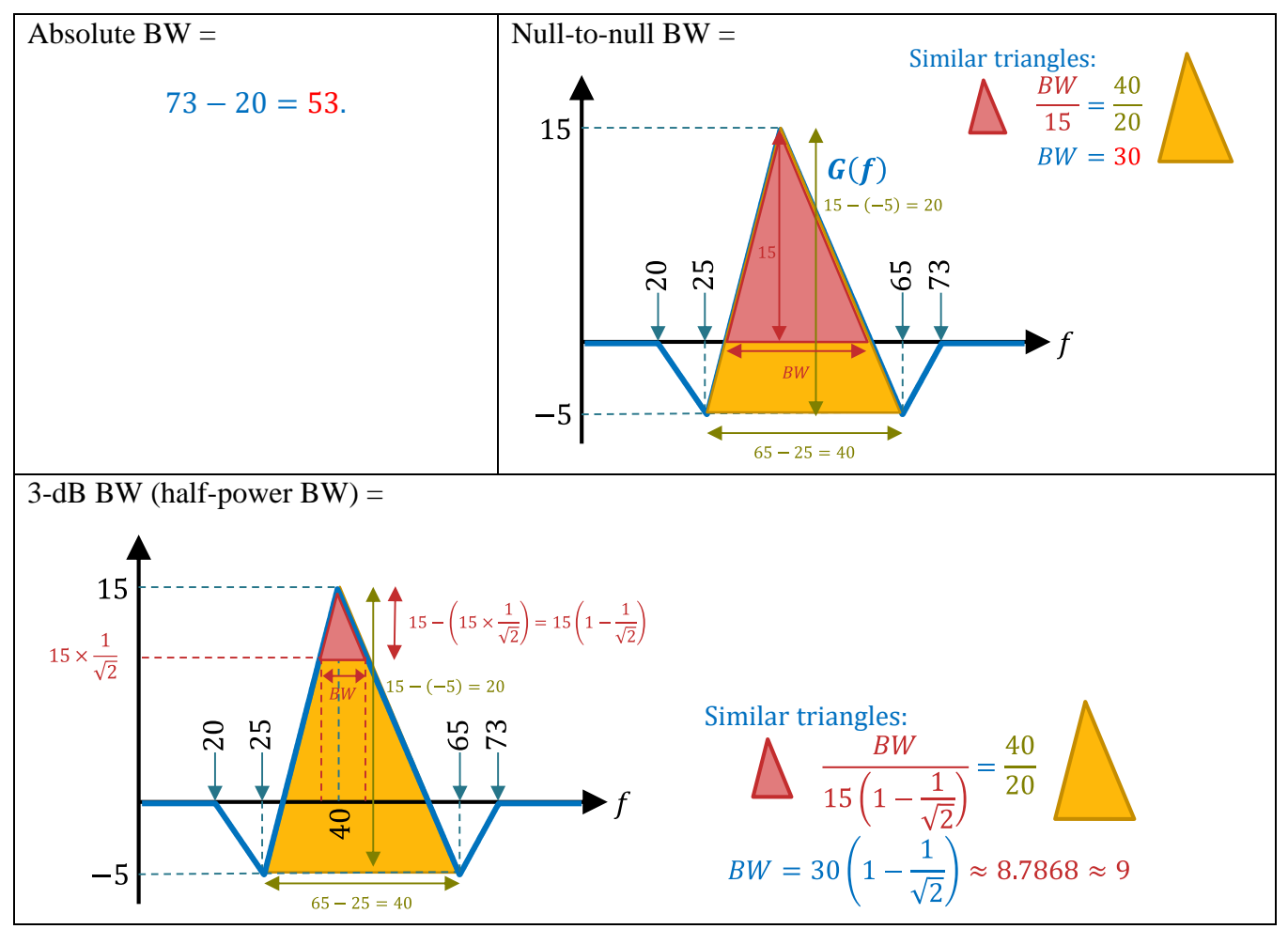

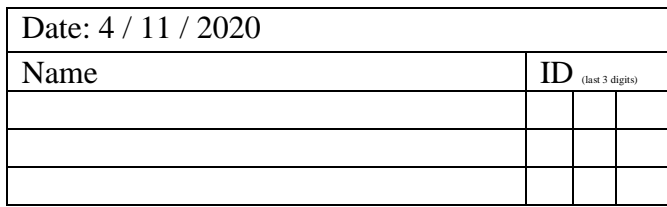

<sup>(</sup>b) Hardcopy submission 4. **Do not panic.**